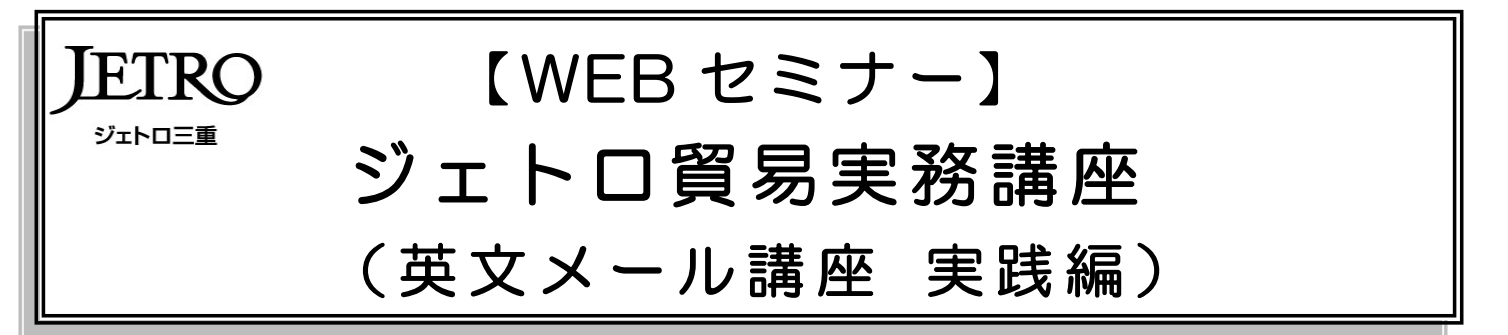

ジェトロ三重では、貿易ビジネスに関心をお持ちの方や企業・団体などで貿易業務に携わっている方を対象 に、貿易実務講座(英文メール講座 実践編)をオンライン(Zoom によるライブ配信)で開講します。

コロナ禍で商談手段のオンライン化が進む現在、バイヤーからのチャットや E メールの問い合わせに即時に 英語で回答できる実務能力の必要性が高まっています。

本講座では、ビジネス上で使用する英語表現について、演習を交えながらわかりやすくご説明します。既に 海外取引実務を経験されている方にはもちろん、今年度から仕事で英語を使うようになった方にもおすすめの 講座ですので、ぜひご参加ください。

受講希望者は、あらかじめアプリ使用可否の確認と必要機器のご準備をお願いします。受講マニュアルとセ ミナー当日に使用するテキストは、参加者の皆様へ 11 月 25 日 (水) までに郵送します。

### 講座詳細

◆日 時: 2020年11月26日 (木) 9:30~16:30 (9:00~15 に接続、12:30~13:30 休憩) ◆会 場:WEB セミナー (Zoom によるライブ配信) ◆主 催:日本貿易振興機構(ジェトロ)三重貿易情報センター ◆共 催:四日市港管理組合、四日市港利用促進協議会、三重県商工会議所連合会、 三重県農林水産物・食品輸出促進協議会 ◆後 援:三重県中小企業団体中央会 ◆定 員:30 名程度(先着順) ◆対 象:三重県内に事業所のある企業・団体(本社が県外の場合は県内事業所からのご参加 に限ります)、または三重県在住の個人 ◆受 講 料:無料 (WEB セミナーのトライアル料金として無料で実施します) ◆申込方法:下記ウェブサイトの申込フォームよりお申し込みください。 [https://www.jetro.go.jp/events/mie/1](https://www.jetro.go.jp/events/mie/3081df29de1be0e2.html)5a6af0fdae45ef3.html ◆申込締切:2020年 11 月 19 日(木) 17:00 ※定員に達した場合、締め切り前でも受付を終了させていただきます。

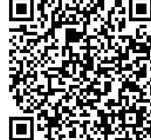

申込ページ QR コード

## 講師紹介

◆講 師:トレード・コンシェルジェ Street Smart 代表 法嶋 由昭 氏 ◆プロフィール:

大阪大学法学部卒業後、住友商事(株)入社。米国・ニューヨーク事務所に 通算 11 年、台湾・高雄事務所に 3 年の駐在など、海外で豊富な貿易実務 経験あり。2010 年春、山形県立産業技術短期大学国際経営科教授を定年 退官の後、貿易コンサルタントを主な業務とするトレード・コンシェルジェ Street Smart を主宰。軽妙な語り口と駐在経験を反映した実践的な内容が好評 で、全国各地で貿易実務やビジネス英語講座の講師を務めている。

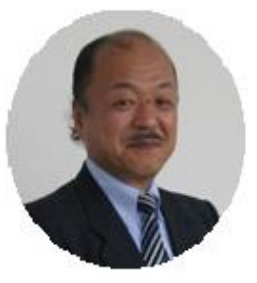

# 申込・問合せ先

◆日本貿易振興機構(ジェトロ)三重貿易情報センター TEL:(059)228-2647/E-mail:[mie@jetro.go.jp](mailto:mie@jetro.go.jp)

## 講座内容

#### ◆講座内容

- 1.ビジネス英語の必須基本表現
- 2. 交易条件の提示(オファーメール)
- 3. 価格交渉(カウンターオファーへの対応)
- 4. Thank You mail と Friendly Reminder
- 5. 返事の催促

※時間の配分等により多少変更する場合があります。予めご了承くださいますようお願いします。 ※目安として高校卒業程度の英語力のある方であれば十分に参加可能です。

## 受講方法

- ➀各自の端末から下記 URL にアクセスしアプリの使用可否を確認後、アプリのインストール を願います。
	- ⇒Zoom ミーティングクライアント ダウンロードページ 【URL】[https://zoom.us/download#client\\_4meeting](https://zoom.us/download#client_4meeting)

ジェトロとのテスト接続の前に、Zoom のシステムテストが以下の URL から可能です。 【URL】<https://zoom.us/test>

- ②受講日前日、11月25日(水)までに、登録された個人メールアドレスに主催者からミーテ ィング ID、パスワードが送信されます。
- ③(希望者のみ)11 月 24 日(火)、25 日(水)13:30~14:00 にジェトロ三重と受講 者との間で接続テスト(所要時間 10 分程度)を実施します。(ログイン用のミーティング ID、名前(お客様番号)、パスワードはお申込時の「自動返信メール」をご確認ください。)
- ④受講日当日、11 月 26 日(木)9:00 以降に Zoom にログインし、②で送信されたミーテ ィングID、名前(お客様番号)、パスワードを入力してください。
- ※必要機器:パソコン、ウェブカメラ(携帯端末やカメラ付 PC も可) ※注意事項:集団受講(端末 1 台で複数名受講)はご遠慮ください。
- ※アプリケーションをダウンロードしてご利用の場合、現在の Zoom の仕様では、自動アップデー ト機能がありません。使用する際には、必ず事前にバージョンを確認し、最新版に保った状態で 使用するようにご留意ください。

※以下の視聴環境、免責事項及びご利用条件を受講前にご確認ください。 [https://www5.jetro.go.jp/newsletter/mie/2020/termforuse\\_zoom2.pdf](https://www5.jetro.go.jp/newsletter/mie/2020/termforuse_zoom2.pdf)